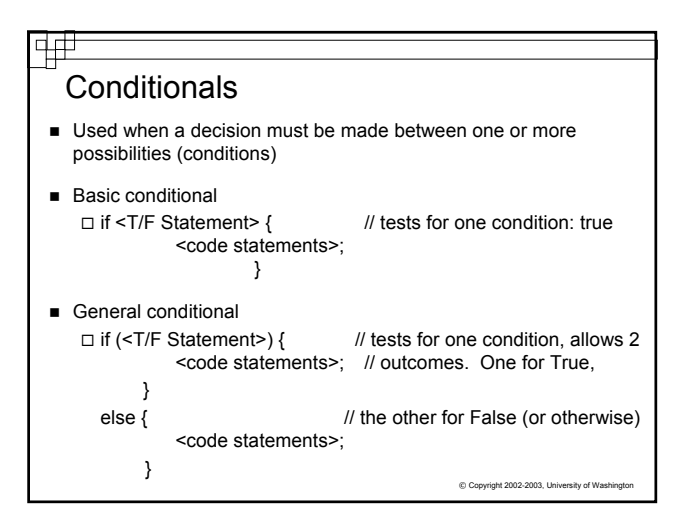

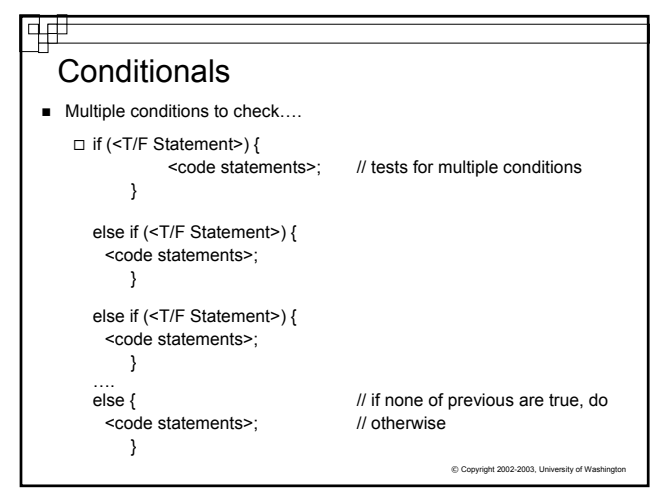

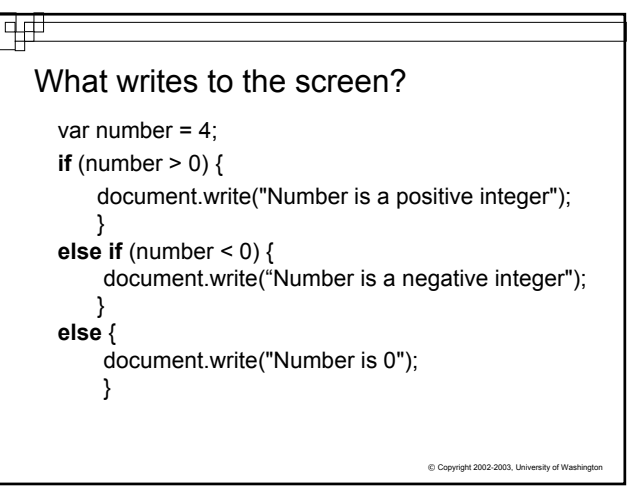

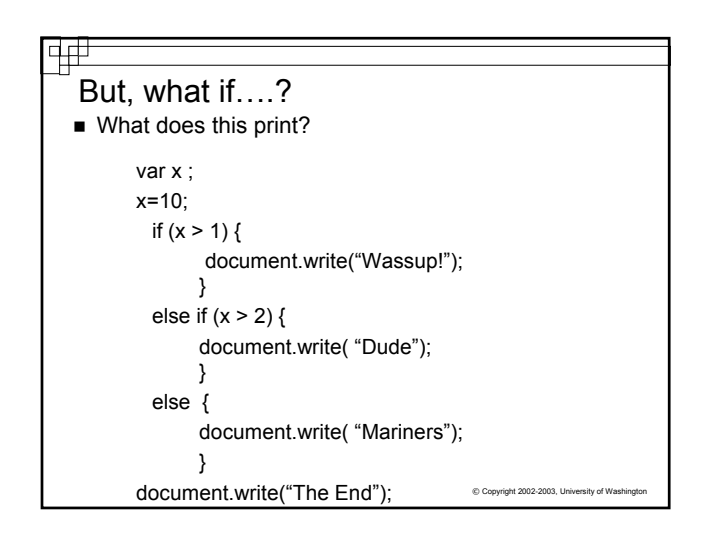

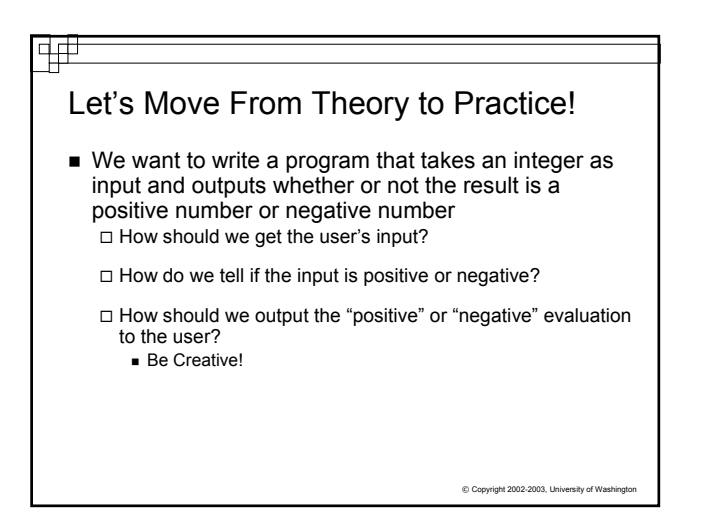

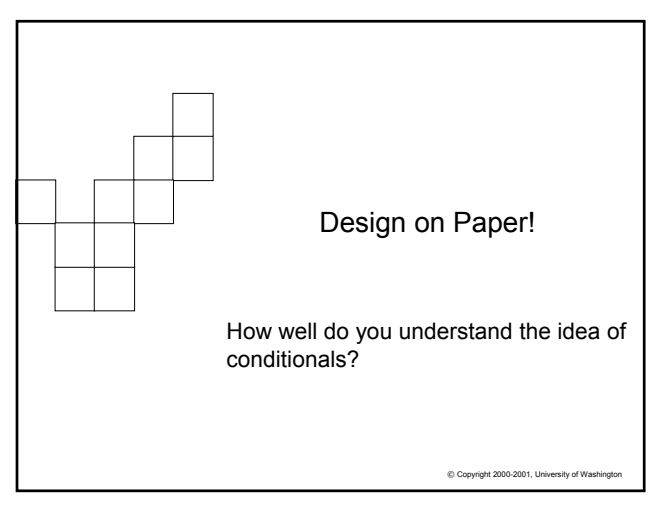

## C Copyright 2002-2003, University of W Working Away from the Computer Form teams of 8-10 ■ You are creating a program using HTML and JavaScript. ■ There are 2 parts to the design: □ Part I: Create a program that will allow a user to enter in the outside temperature. The computer will respond with an opinion about it. There will be 3 opinions: ■ Too cold! **Just right!** ■ Too damned hot! □ Part II (if there is time): Add statements that will convert the Fahrenheit temperature give to Celsius and display the result

## Working Away from the Computer

- Start by drawing a simple interface that will: □ Give instructions
	- □ Take user input
	- $\Box$  Allow the input to be used when the user clicks or submits to the program
	- Give a response to the user
- Name all objects used in your form!!!!!

 $© Copyright 2002-2003, University of Wasi$ 

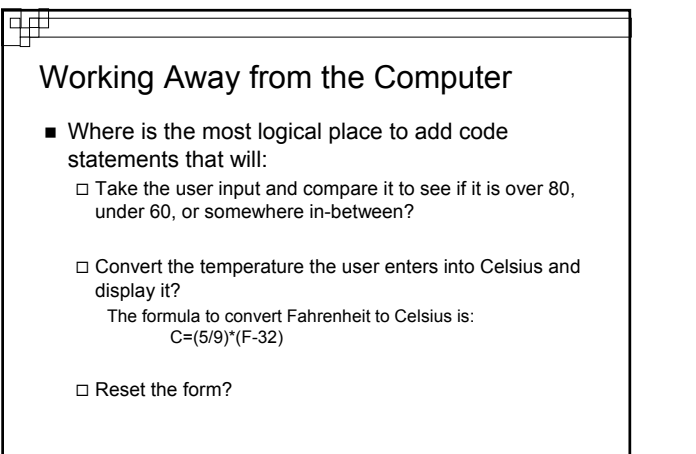

C Copyright 2002-2003, University of